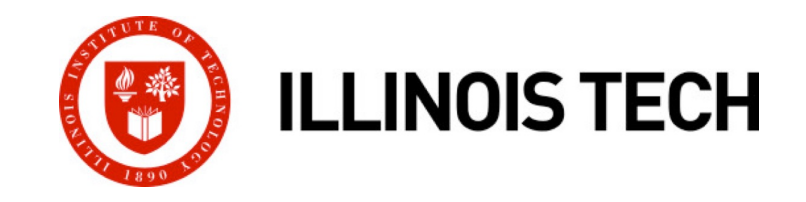

### **Concurrent Programming**

CS351: Systems Programming Day 25: Nov. 17, 2022

**Instructor:**

Nik Sultana

Slides adapted from Bryant and O'Hallaron

#### **Heads up**

#### ¢ **Practice Test is on Blackboard** From 14<sup>th</sup> Nov until 8pm on 28<sup>th</sup> Nov

#### ¢ **Final Exam is in 3 weeks**

- Wednesday 7<sup>th</sup> December at 10:30am
- § On Blackboard

#### ¢ **Last lab deadline is in 1.5 weeks** With grace or penalty days, the last possible submission is on Saturday 2<sup>nd</sup> December.

#### ¢ **Internship/job applications**

Happy to discuss. (Many roles related to Systems Programming)

# **Concurrent Programming is Hard!**

- The human mind tends to be sequential
- The notion of time is often misleading
- Thinking about all possible sequences of events in a **computer system is at least error prone and frequently impossible**

# **Concurrent Programming is Hard!**

#### ¢ **Classical problem classes of concurrent programs:**

- § *Races:* outcome depends on arbitrary scheduling decisions elsewhere in the system
	- § Example: who gets the last seat on the airplane?
- *Deadlock:* improper resource allocation prevents forward progress
	- § Example: traffic gridlock
- § *Livelock / Starvation / Fairness*: external events and/or system scheduling decisions can prevent sub-task progress
	- § Example: people always jump in front of you in line
- ¢ **Many aspects of concurrent programming are beyond the scope of our course.**
	- We'll cover some introductory aspects in the next few lectures.

#### **Iterative Servers**

■ Iterative servers process one request at a time

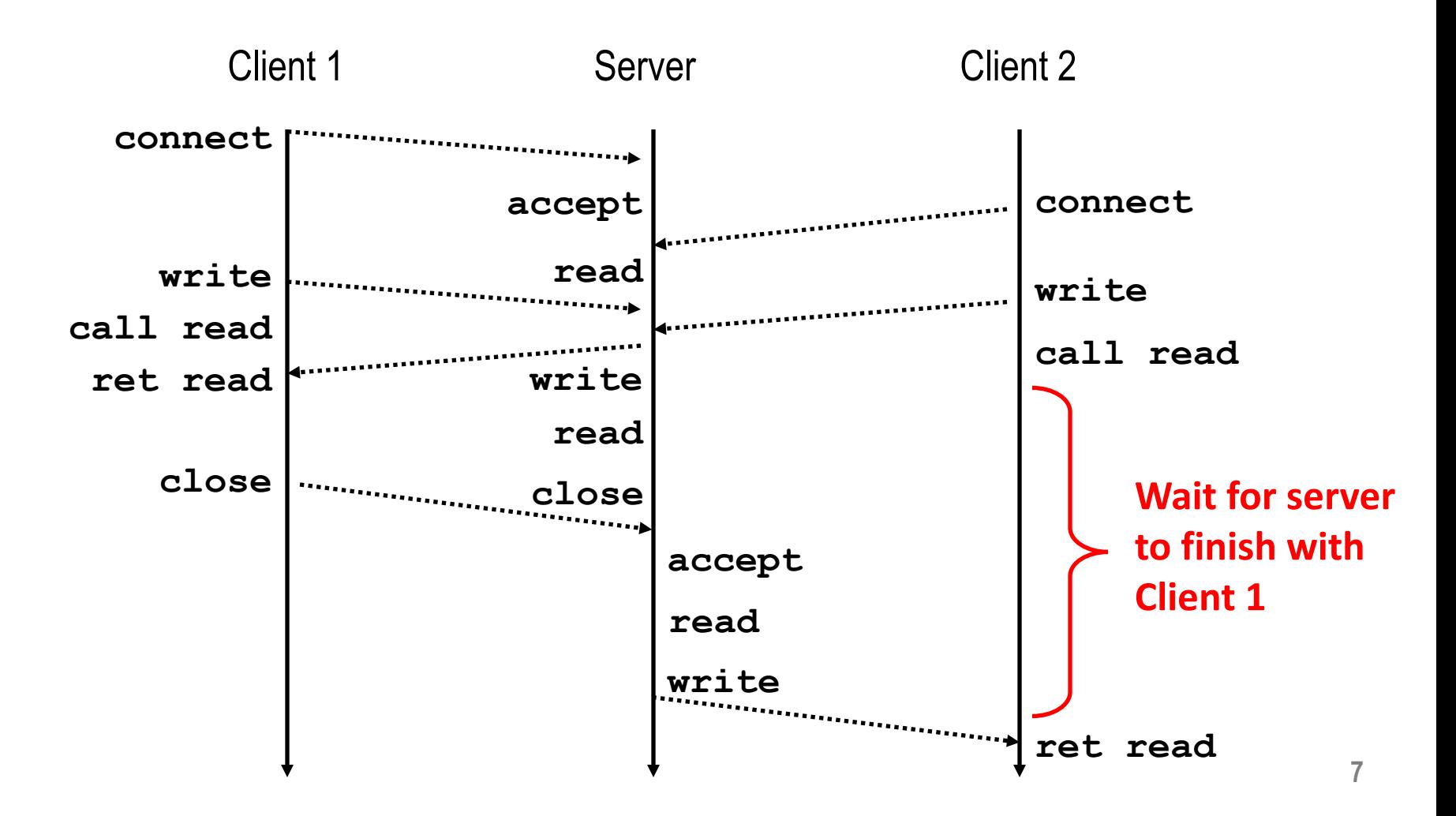

### **Where Does Second Client Block?**

■ Second client attempts to **connect to iterative server**

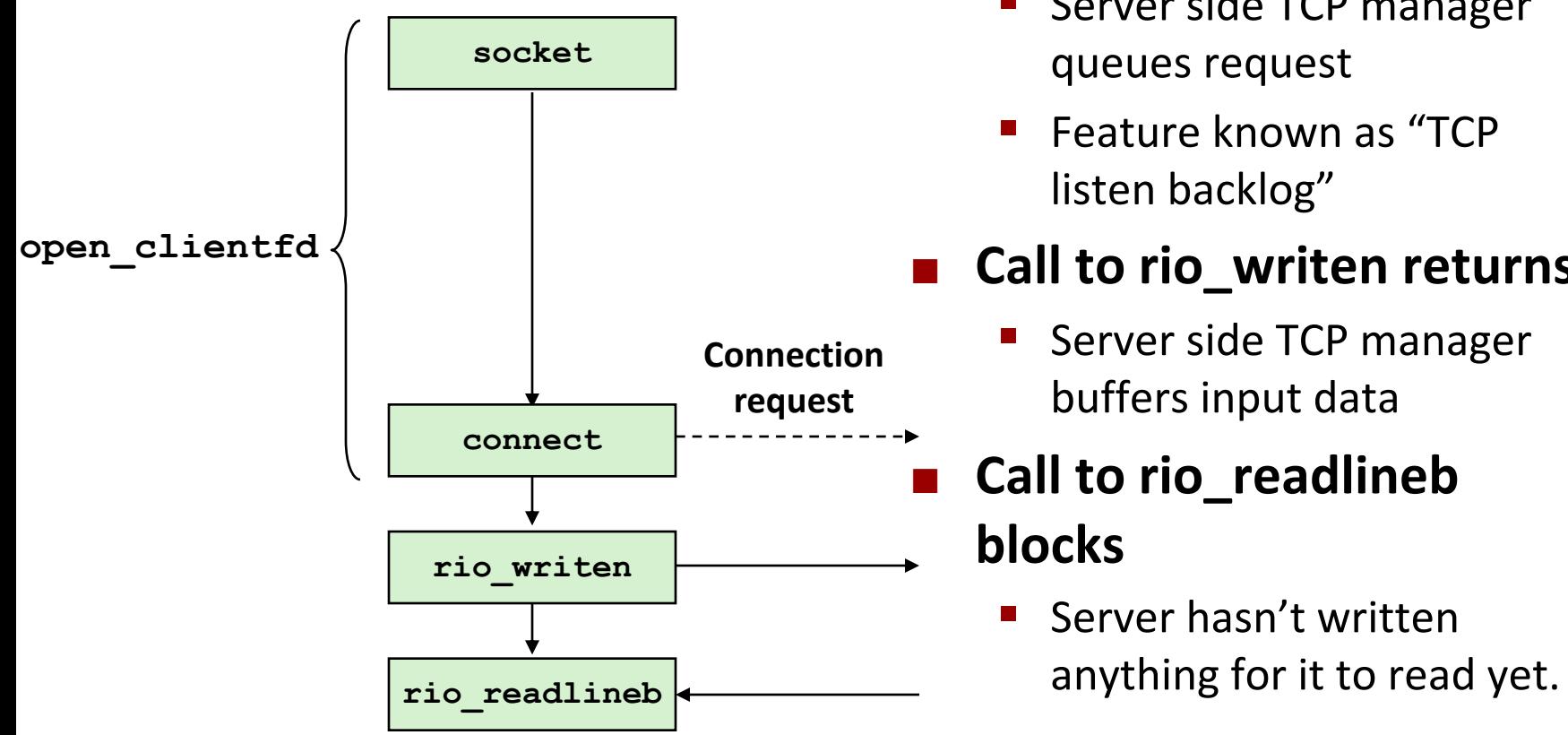

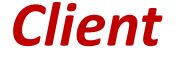

#### ■ Call to connect returns

- Even though connection not yet accepted
- Server side TCP manager

#### ■ Call to rio\_writen returns

#### **8**

# **Fundamental Flaw of Iterative Servers**

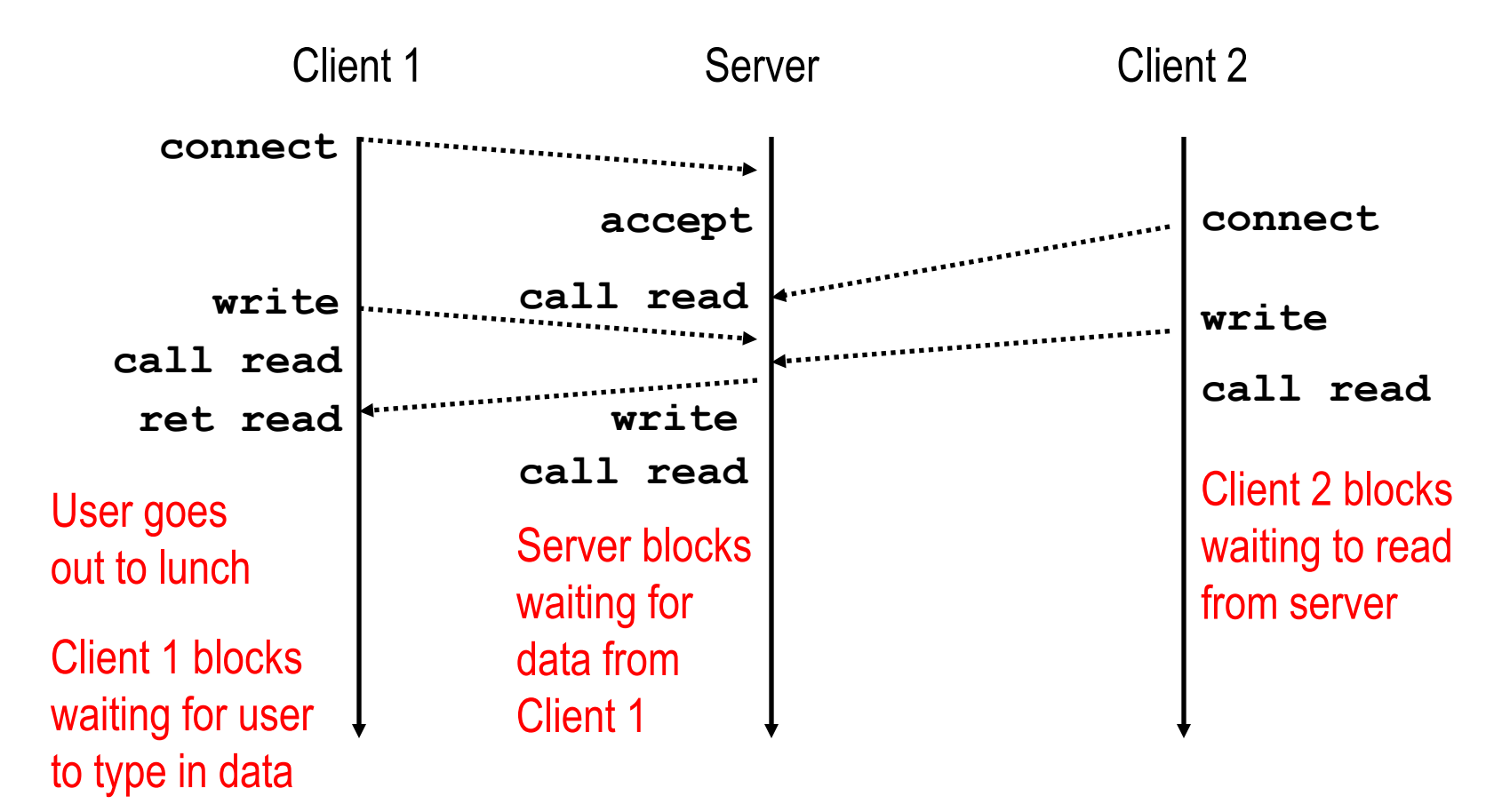

#### ¢ **Solution: use** *concurrent servers* **instead**

§ Concurrent servers use multiple concurrent flows to serve multiple clients at the same time

# **(Aside: Denial of Service attacks)**

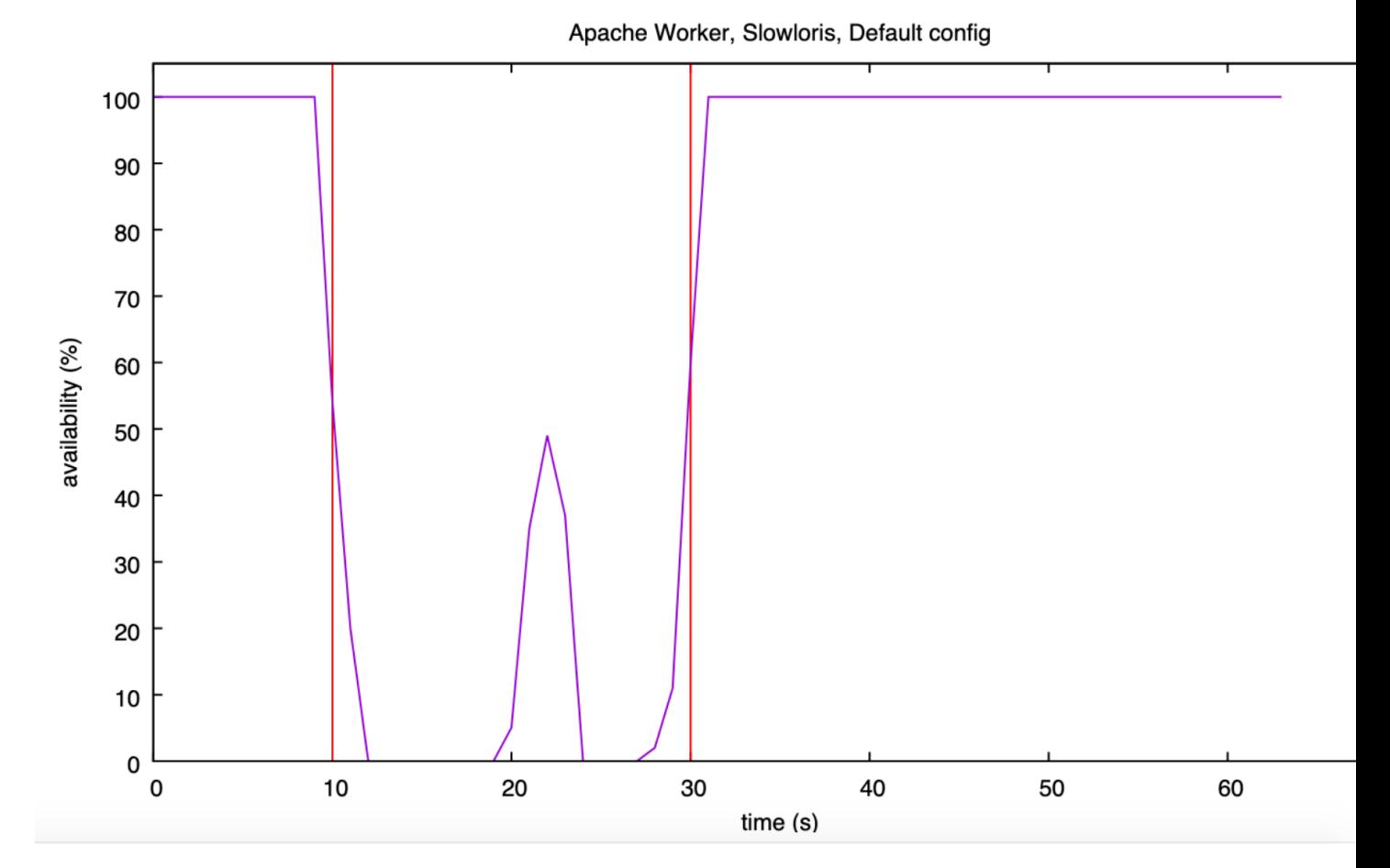

¢ **Find out more: https://github.com/niksu/dosarray**

**Illinois Tech CS351 Fall 2022**

# **(Aside: Denial of Service attacks)**

Apache Worker, Slowloris, Default config

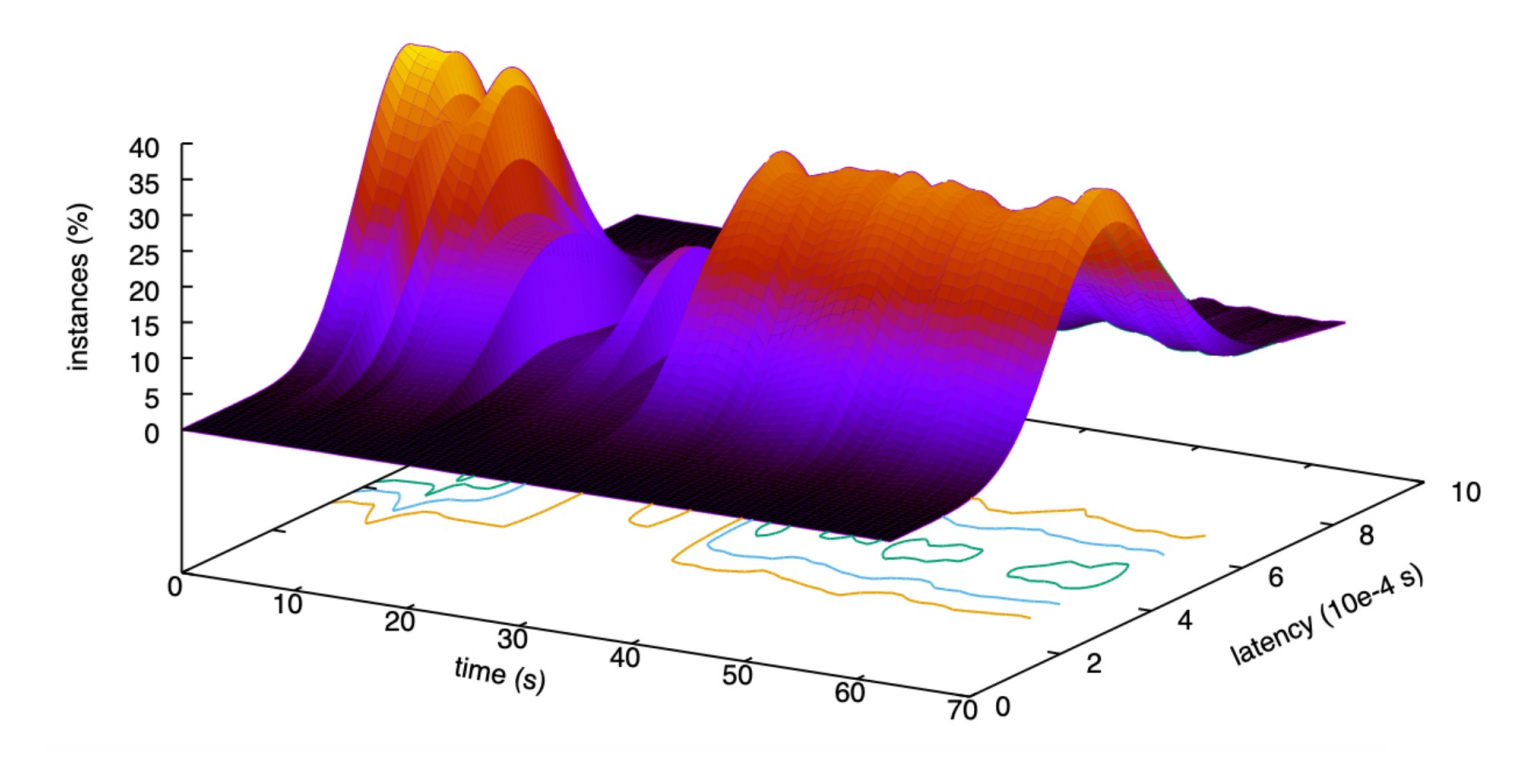

¢ **Find out more: https://github.com/niksu/dosarray**

**Illinois Tech CS351 Fall 2022**

# **Approaches for Writing Concurrent Servers**

Allow server to handle multiple clients concurrently

#### **1. Process-based**

- Kernel automatically interleaves multiple logical flows
- Each flow has its own private address space

#### **2. Event-based**

- § Programmer manually interleaves multiple logical flows
- § All flows share the same address space
- § Uses technique called *I/O multiplexing.*

#### **3. Thread-based**

- Kernel automatically interleaves multiple logical flows
- § Each flow shares the same address space
- § Hybrid of of process-based and event-based.

### **Approach #1: Process-based Servers**

#### ¢ **Spawn separate process for each client**

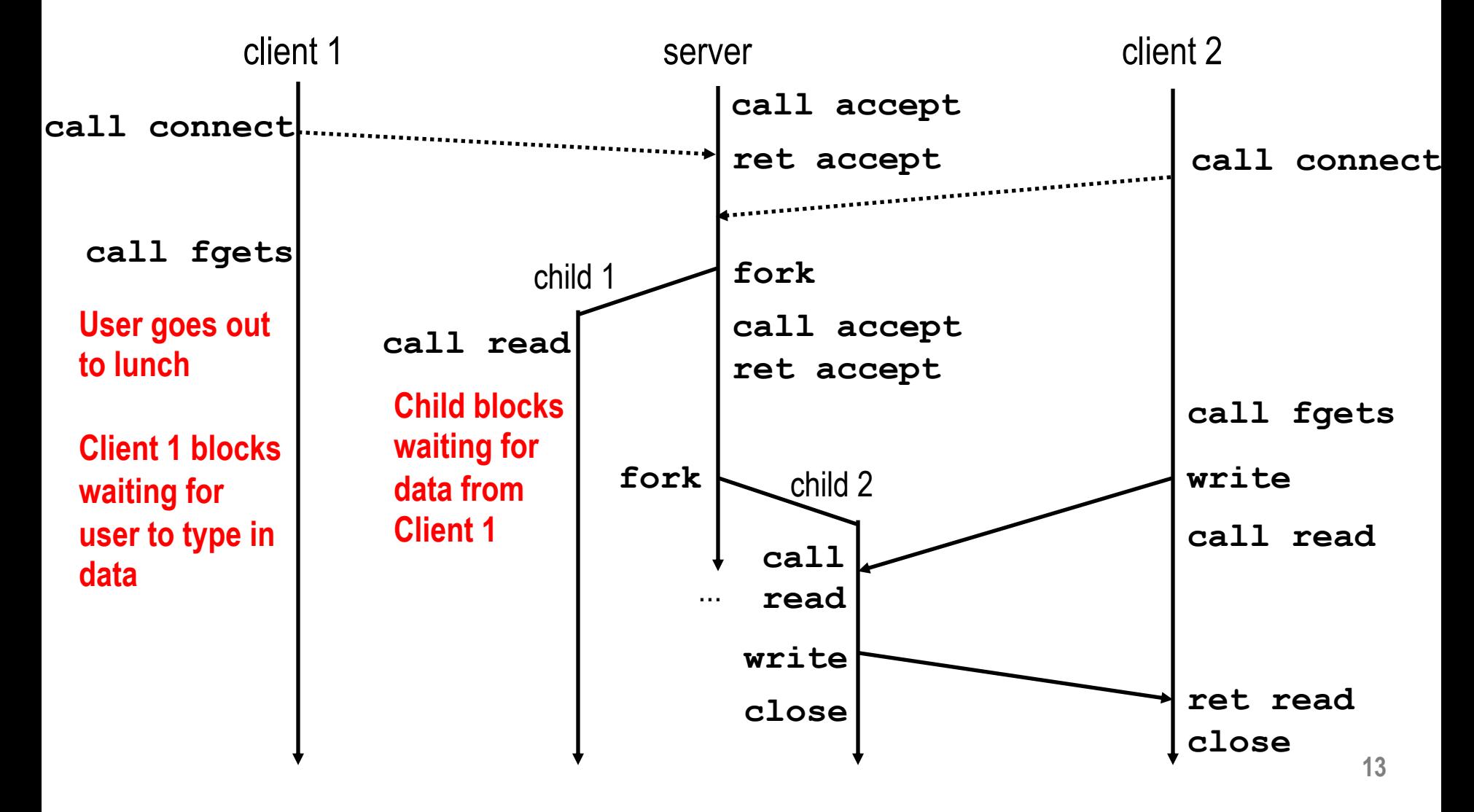

### **Process-Based Concurrent Echo Server**

```
int main(int argc, char **argv)
\{int listenfd, connfd;
    socklen_t clientlen;
    struct sockaddr_storage clientaddr;
    Signal(SIGCHLD, sigchld_handler);
    listend = Open listend(ary[1]);while (1) {
        clientlen = sizeof(struct sockaddr_storage);
        connfd = Accept(listenfd, (SA *) &clientaddr, &clientlen);
        if (Fork() == 0) {
           Close(listenfd); /* Child closes its listening socket */
           echo(connfd); /* Child services client */
           Close(connfd); /* Child closes connection with client */
           ext(0); /* Child exits */}
        Close(connfd); /* Parent closes connected socket (important!) */
    }
}
```
# **Process-Based Concurrent Echo Server (cont)**

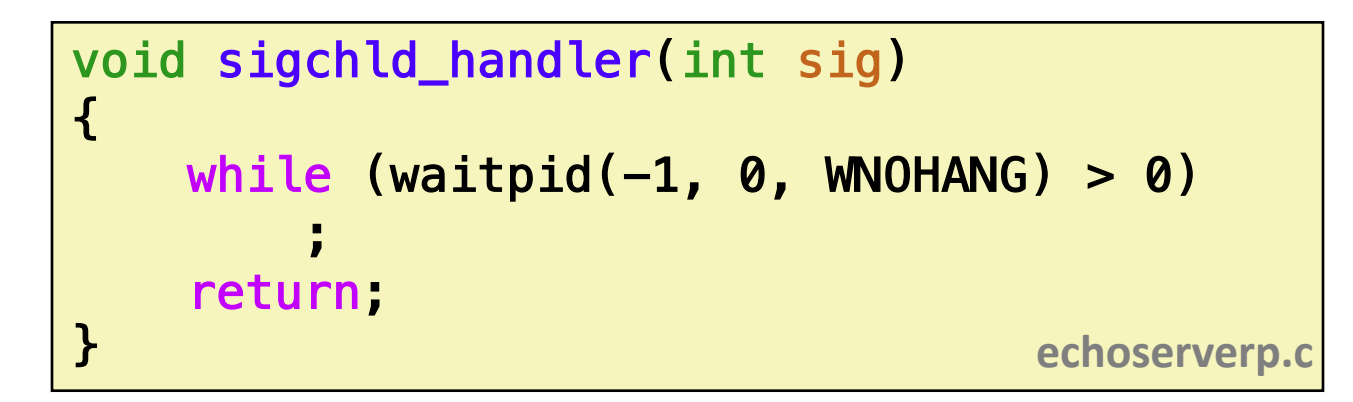

■ Reap all zombie children

### **Concurrent Server: accept Illustrated**

**listenfd(3)**

**Server Child**

**Server**

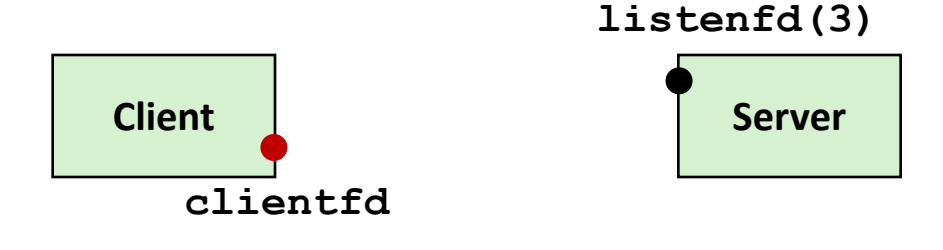

*1. Server blocks in accept, waiting for connection request on listening descriptor listenfd*

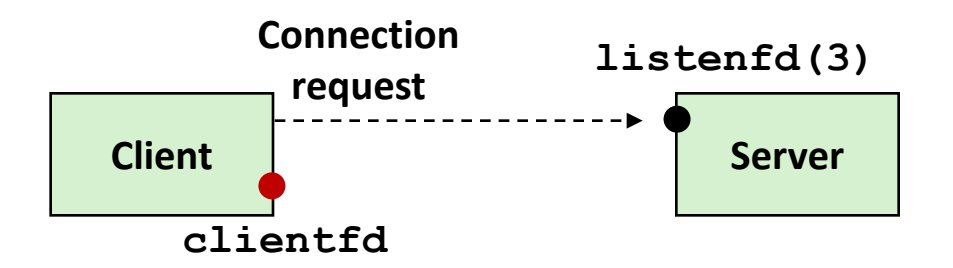

**Client**

**clientfd**

*2. Client makes connection request by calling connect*

*3. Server returns connfd from accept. Forks child to handle client. Connection is now established between clientfd and connfd*

**connfd(4) 16** 

### **Process-based Server Execution Model**

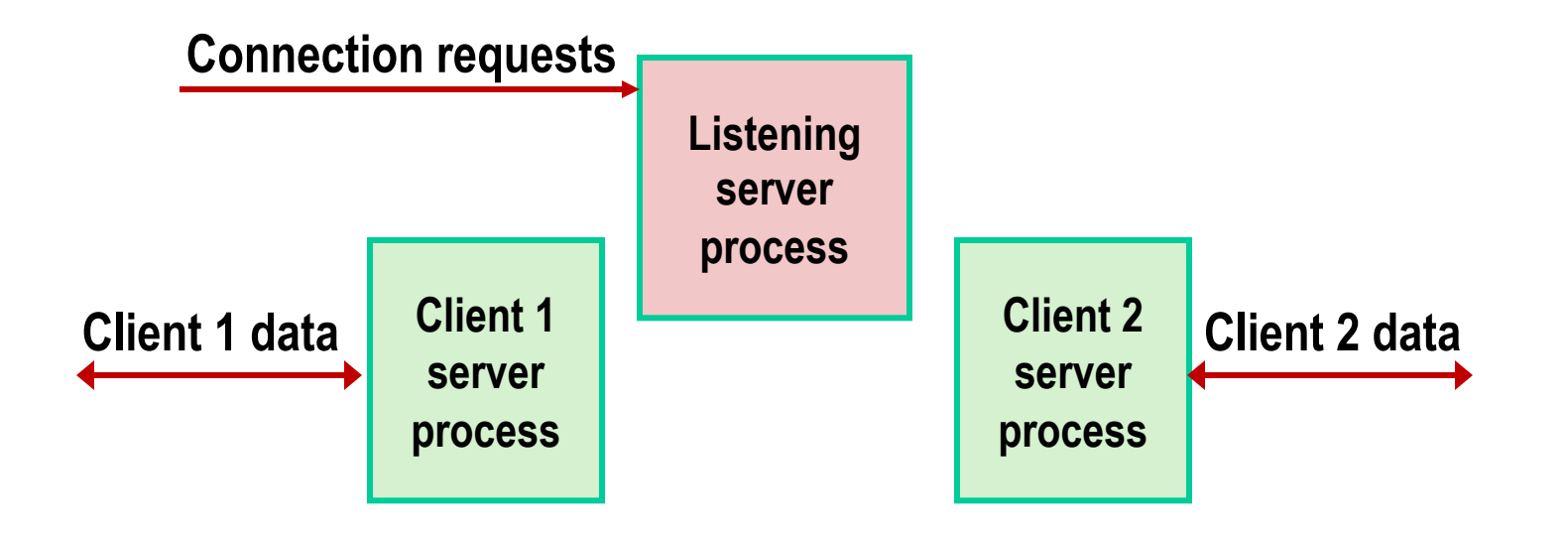

- Each client handled by independent child process
- **No shared state between them**
- Both parent & child have copies of listenfd and connfd
	- Parent must close connfd
	- Child should close listenfd

### **Issues with Process-based Servers**

#### ■ Listening server process must reap zombie children

- to avoid fatal memory leak
- Parent process must **close** its copy of **connfd** 
	- Kernel keeps reference count for each socket/open file
	- After fork,  $\text{refcnt}(\text{cond}) = 2$
	- **Connection will not be closed until**  $refent(confd) = 0$

# **Pros and Cons of Process-based Servers**

- **+ Handle multiple connections concurrently**
- **+ Clean sharing model**
	- descriptors (no)
	- file tables (yes)
	- global variables (no)
- **+ Simple and straightforward**
- **Additional overhead for process control**
- **Nontrivial to share data between processes**
	- Requires IPC (interprocess communication) mechanisms
		- § FIFO's (named pipes), System V shared memory and semaphores

## **Approach #2: Event-based Servers**

#### ■ Server maintains set of active connections

- Array of connfd's
- ¢ **Repeat:**
	- § Determine which descriptors (connfd's or listenfd) have pending inputs
		- $\bullet$  e.g., using select or epoll functions
		- § arrival of pending input is an *event*
	- $\blacksquare$  If listenfd has input, then  $accept$  connection
		- and add new connfd to array
	- Service all connfd's with pending inputs

#### ¢ **Details for select-based server in book**

# **I/O Multiplexed Event Processing**

**Read and service**

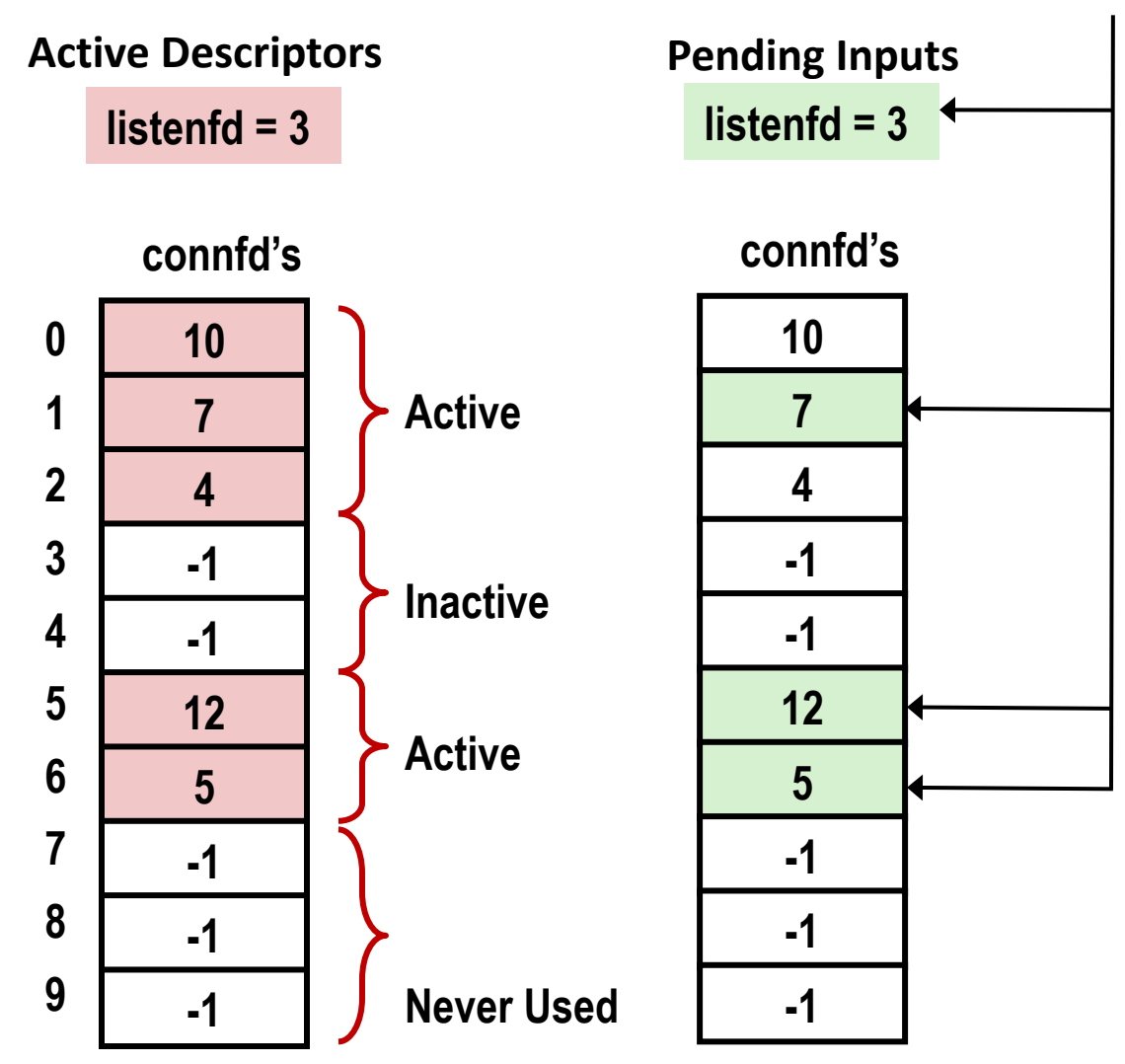

### **Pros and Cons of Event-based Servers**

- **+ One logical control flow and address space.**
- **+ Can single-step with a debugger.**
- **+ No process or thread control overhead.**
	- § Design of choice for high-performance Web servers and search engines. e.g., Node.js, nginx, Tornado

– **Significantly more complex to code than process- or threadbased designs.**

- **Hard to provide fine-grained concurrency**
	- E.g., how to deal with partial HTTP request headers
- **Cannot take advantage of multi-core**
	- Single thread of control

# **Approach #3: Thread-based Servers**

- Very similar to approach #1 (process-based)
	- …but using threads instead of processes

### **Traditional View of a Process**

¢ **Process = process context + code, data, and stack**

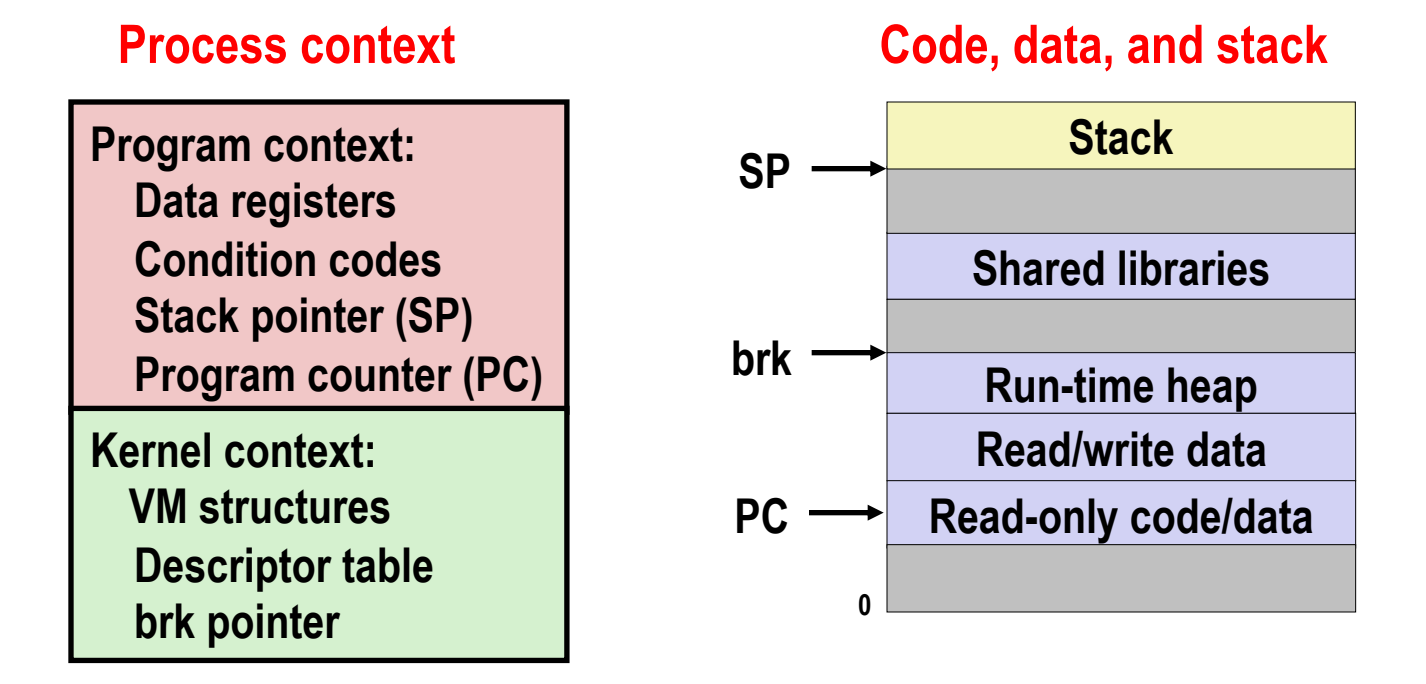

#### **Alternate View of a Process**

■ Process = thread + code, data, and kernel context

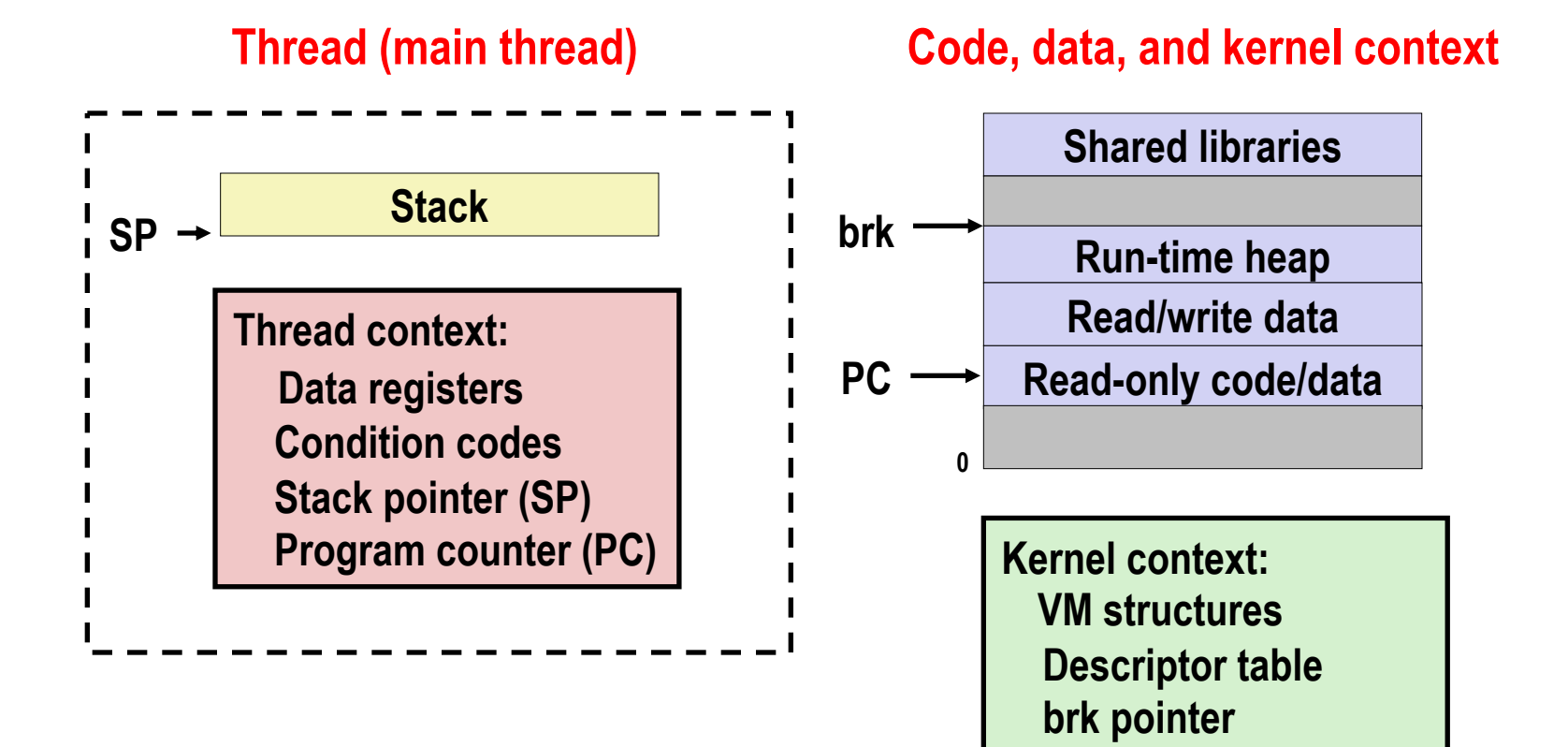

# **A Process With Multiple Threads**

#### ¢ **Multiple threads can be associated with a process**

- Each thread has its own logical control flow
- Each thread shares the same code, data, and kernel context
- $\blacksquare$  Each thread has its own stack for local variables
	- but not protected from other threads
- Each thread has its own thread id (TID)

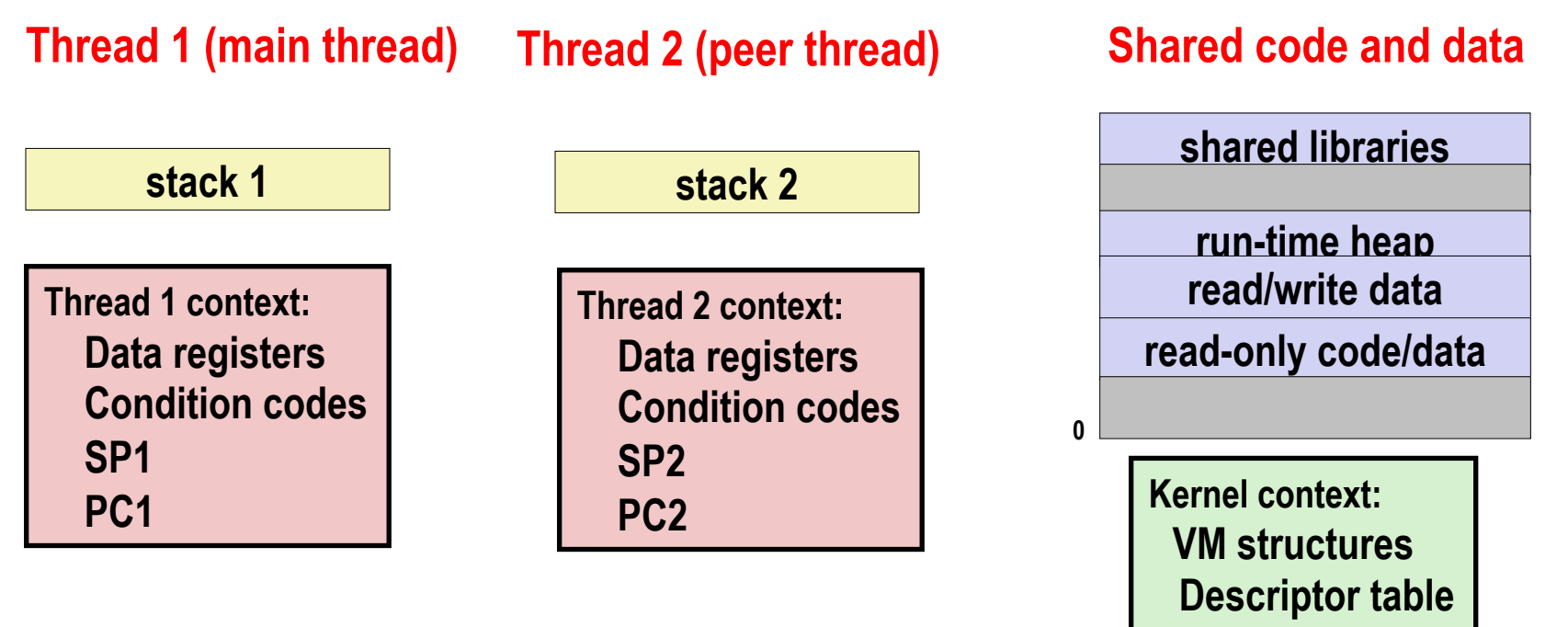

**brk pointer**

# **Logical View of Threads**

■ Threads associated with process form a pool of peers

Unlike processes which form a tree hierarchy

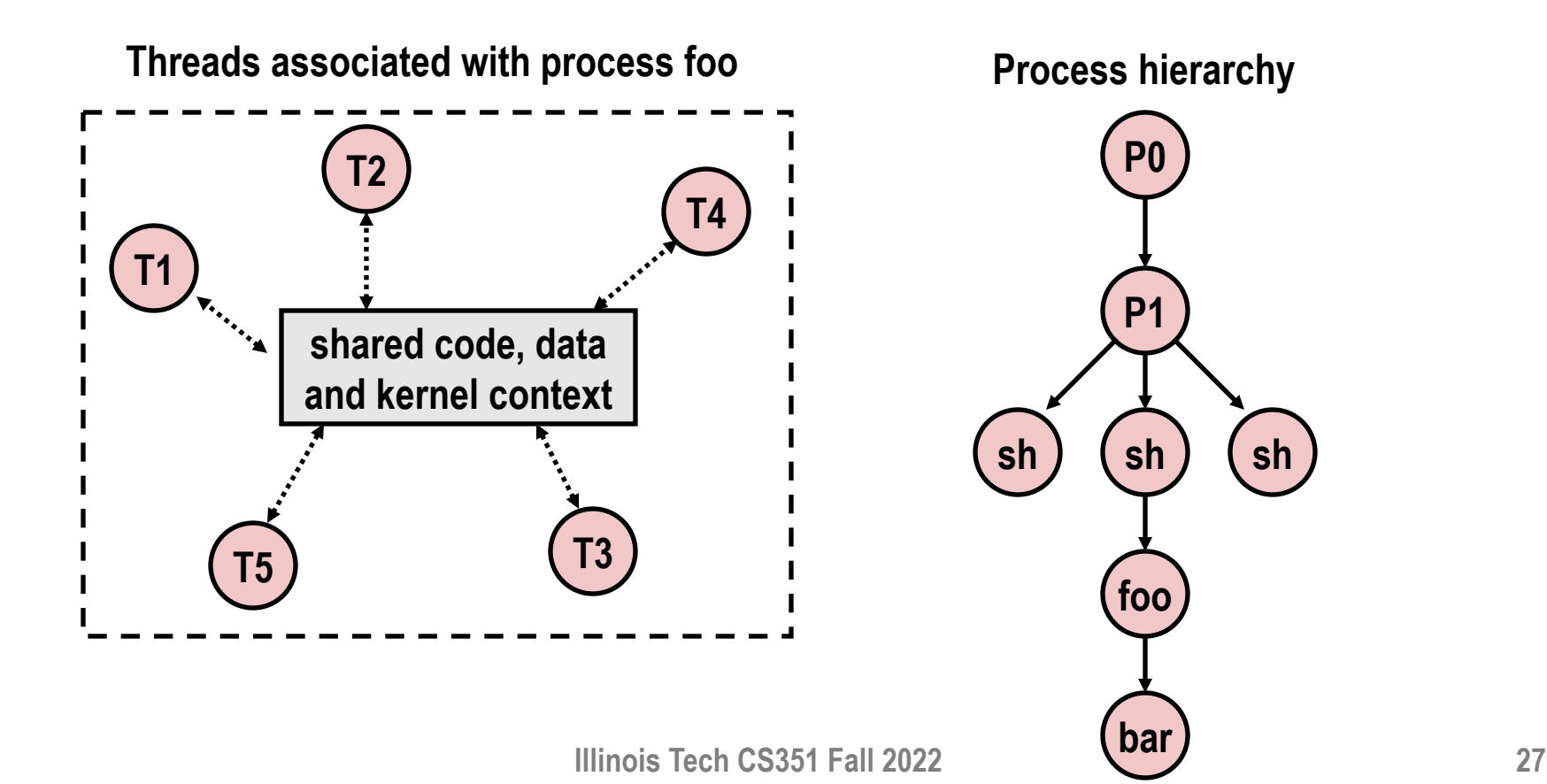

### **Concurrent Threads**

- Two threads are *concurrent* if their flows overlap in **time**
- Otherwise, they are sequential

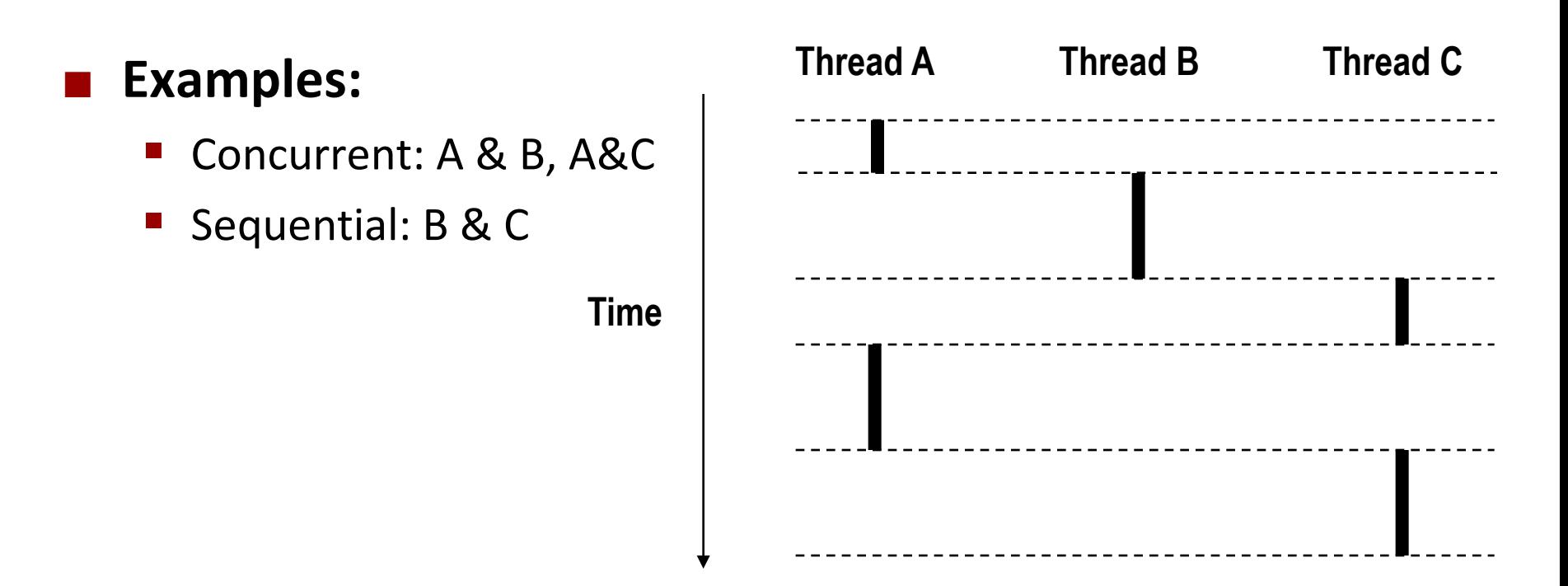

### **Concurrent Thread Execution**

#### ¢ **Single Core Processor** ¢ **Multi-Core Processor**

■ Simulate parallelism by time slicing

■ Can have true parallelism

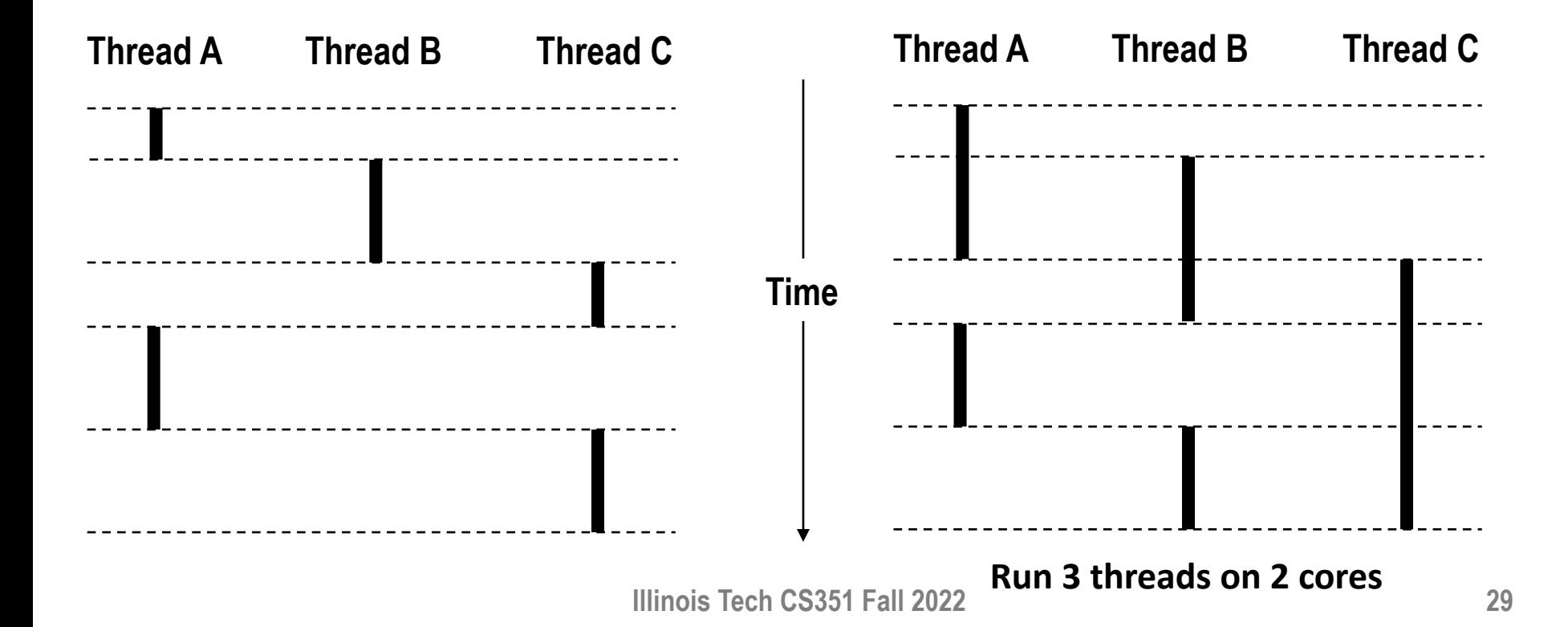

#### **Threads vs. Processes**

#### ■ How threads and processes are similar

- Each has its own logical control flow
- Each can run concurrently with others (possibly on different cores)
- Each is context switched

#### ¢ **How threads and processes are different**

- Threads share all code and data (except local stacks)
	- § Processes (typically) do not
- Threads are somewhat less expensive than processes
	- § Process control (creating and reaping) twice as expensive as thread control
	- § Linux numbers:
		- $\sim$  20K cycles to create and reap a process
		- $-$  ~10K cycles (or less) to create and reap a thread

# **Posix Threads (Pthreads) Interface**

- *Pthreads:* Standard interface for ~60 functions that **manipulate threads from C programs**
	- Creating and reaping threads
		- § pthread\_create()
		- § pthread\_join()
	- Determining your thread ID
		- pthread self()
	- Terminating threads
		- § pthread\_cancel()
		- § pthread\_exit()
		- $\bullet$   $\exists$  exit() [terminates all threads], RET [terminates current thread]
	- Synchronizing access to shared variables
		- pthread mutex init
		- § pthread\_mutex\_[un]lock

#### **The Pthreads "hello, world" Program**

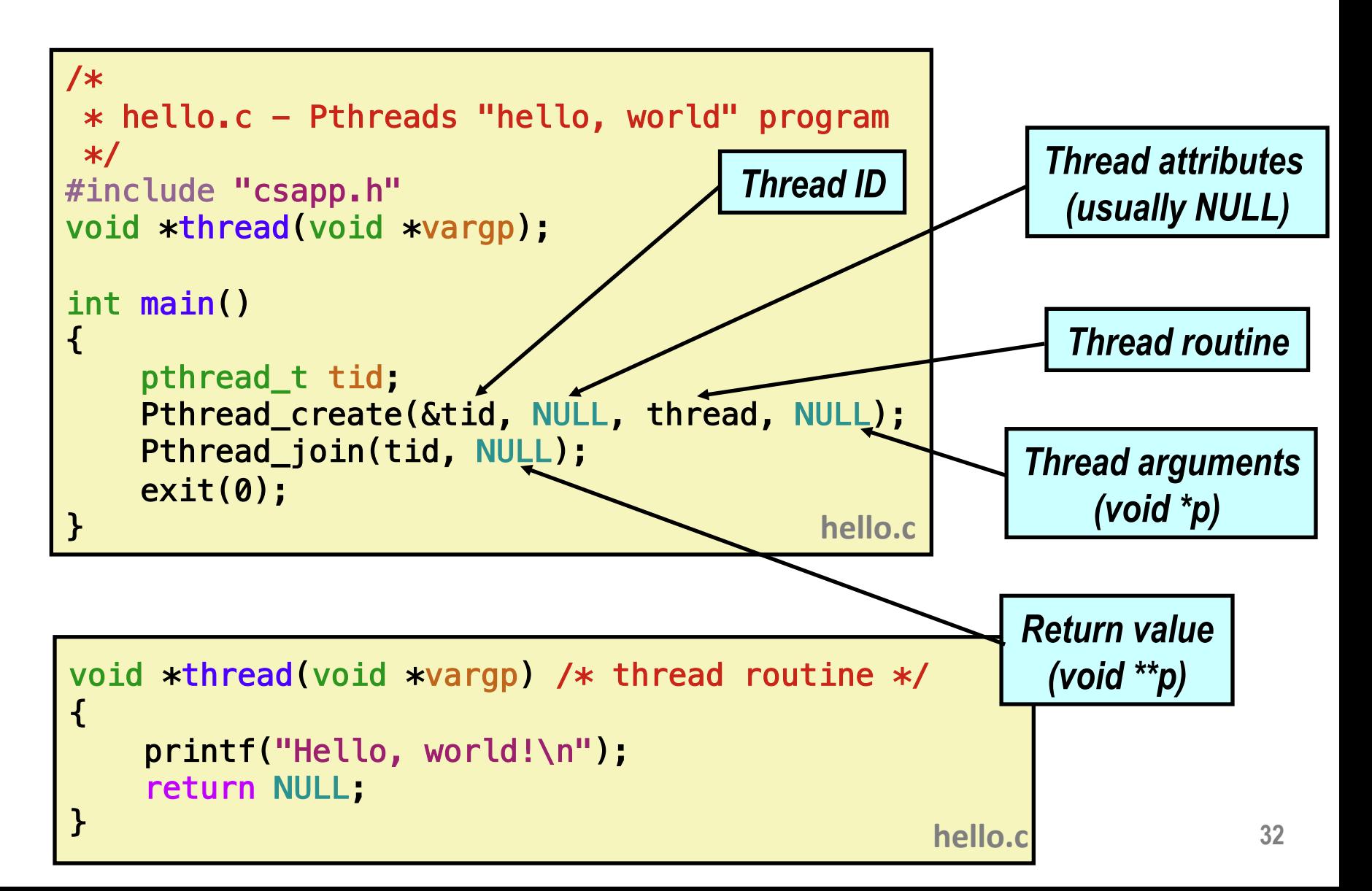

# **Execution of Threaded "hello, world"**

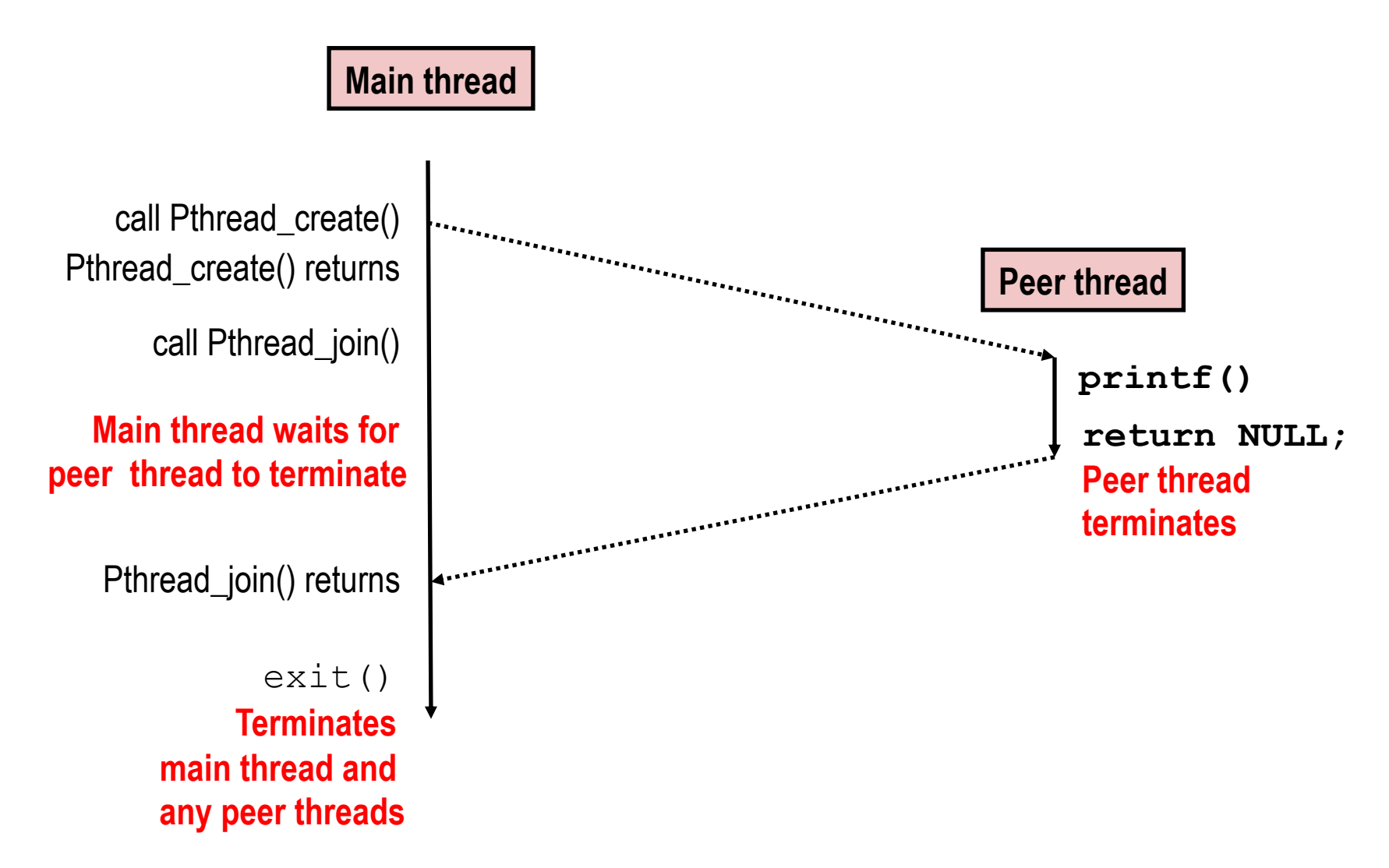

# **Thread-Based Concurrent Echo Server**

```
int main(int argc, char **argv)
\left\{ \right.int listenfd, *connfdp;
    socklen t clientlen;
   struct sockaddr_storage clientaddr;
   pthread_t tid;
   listend = Open_listend(ary[1]);
   while (1) {
       clientlen=sizeof(struct sockaddr_storage);
       controlp = Malloc(sizeof(int));*connfdp = Accept(listenfd,(SA *) &clientaddr, &clientlen); 
       Pthread_create(&tid, NULL, thread, connfdp);
    }
} echoservert.c
```
§ **malloc of connected descriptor necessary to avoid deadly race (later) Illinois Tech CS351 Fall 2022 34**

# **Thread-Based Concurrent Server (cont)**

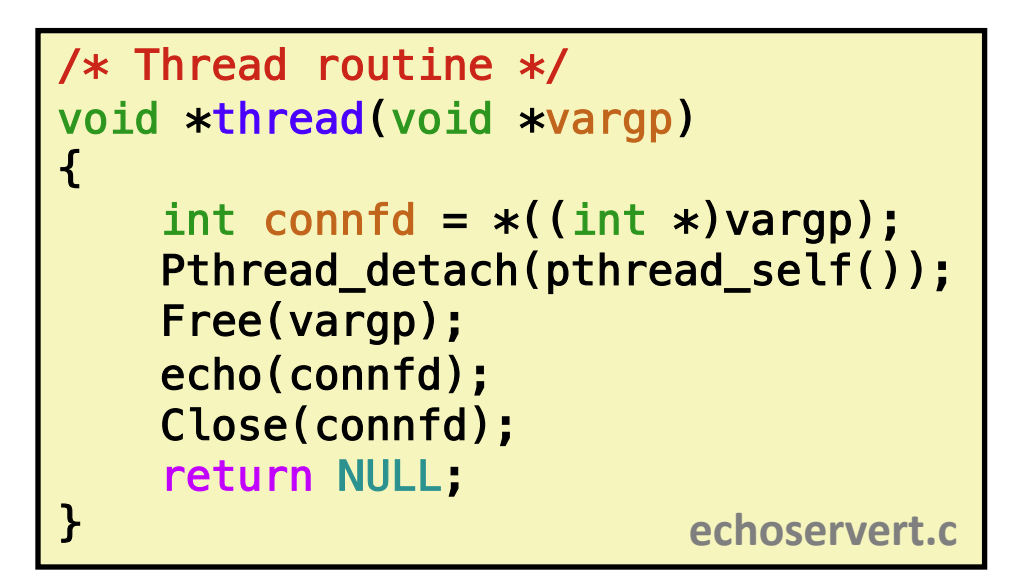

- Run thread in "detached" mode.
	- § Runs independently of other threads
	- § Reaped automatically (by kernel) when it terminates
- **Free storage allocated to hold** connfd.
- $\blacksquare$  Close connfd (important!)

### **Thread-based Server Execution Model**

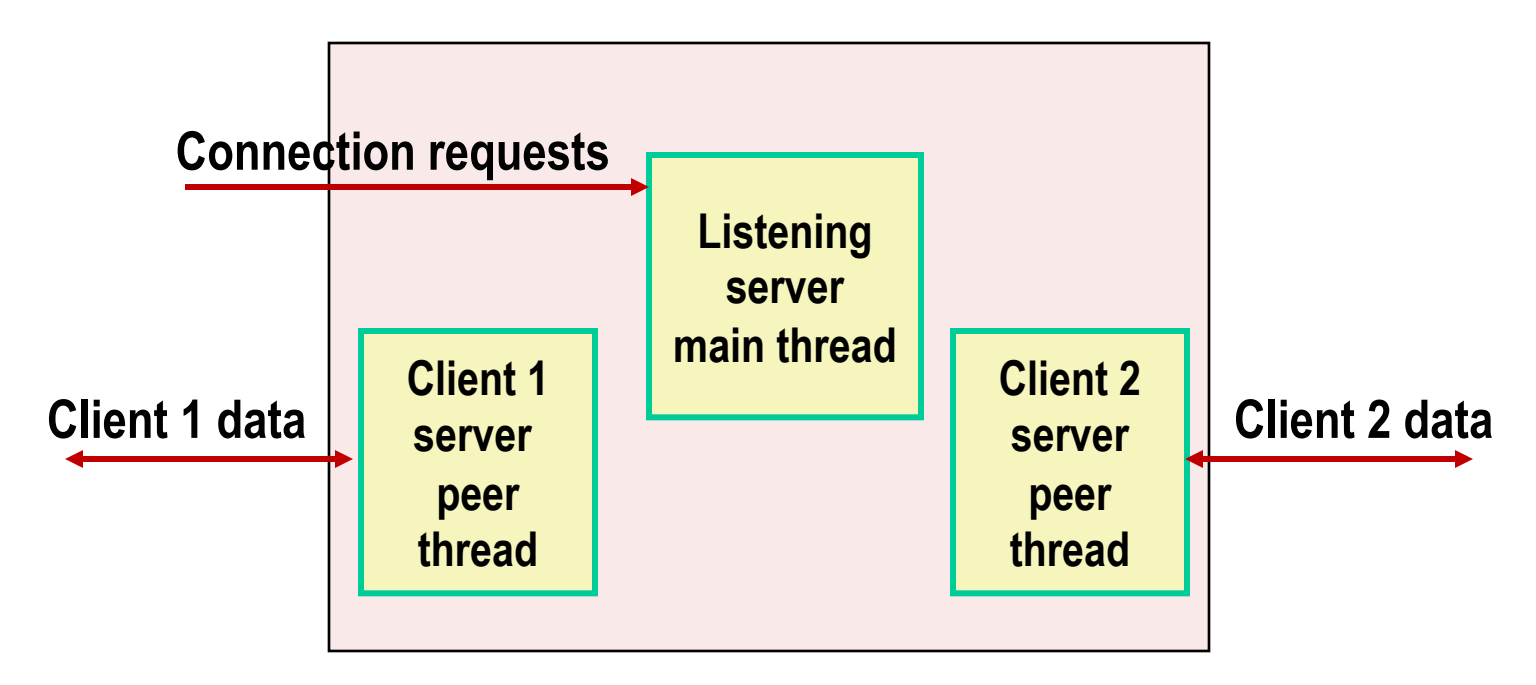

- Each client handled by individual peer thread
- Threads share all process state except TID
- Each thread has a separate stack for local variables

# **Issues With Thread-Based Servers**

#### ■ Must run "detached" to avoid memory leak

- § At any point in time, a thread is either *joinable* or *detached*
- *Joinable* thread can be reaped and killed by other threads
	- must be reaped (with pthread join) to free memory resources
- *Detached* thread cannot be reaped or killed by other threads
	- **•** resources are automatically reaped on termination
- Default state is joinable
	- use pthread detach (pthread self()) to make detached

#### ■ Must be careful to avoid unintended sharing

- For example, passing pointer to main thread's stack
	- Pthread create(&tid, NULL, thread, (void \*)&connfd);

#### ■ All functions called by a thread must be *thread-safe*

■ (next lecture)

# **Pros and Cons of Thread-Based Designs**

#### **+ Easy to share data structures between threads**

- e.g., logging information, file cache
- **+ Threads are more efficient than processes**

– **Unintentional sharing can introduce subtle and hard-toreproduce errors!**

- The ease with which data can be shared is both the greatest strength and the greatest weakness of threads
- Hard to know which data shared & which private
- Hard to detect by testing
	- Probability of bad race outcome very low
	- § But nonzero!
- Future lectures

# **Summary: Approaches to Concurrency**

#### ¢ **Process-based**

- Hard to share resources: Easy to avoid unintended sharing
- § High overhead in adding/removing clients

#### ¢ **Event-based**

- Tedious and low level
- Total control over scheduling
- **Very low overhead**
- Cannot create as fine grained a level of concurrency
- § Does not make use of multi-core

#### ¢ **Thread-based**

- Easy to share resources: Perhaps too easy
- Medium overhead
- Not much control over scheduling policies
- § Difficult to debug
	- § Event orderings not repeatable **39**

# **Per-lecture feedback**

- Better sooner rather than later!
- I can help with issues sooner.
- There is a per-lecture feedback form.
- ¢ **The form is anonymous.** (It checks that you're at Illinois Tech to filter abuse, but I don't see who submitted any of the forms.)
- ¢ https://forms.gle/qoeEbBuTYXo5FiU1A
- I'll remind about this at each lecture.

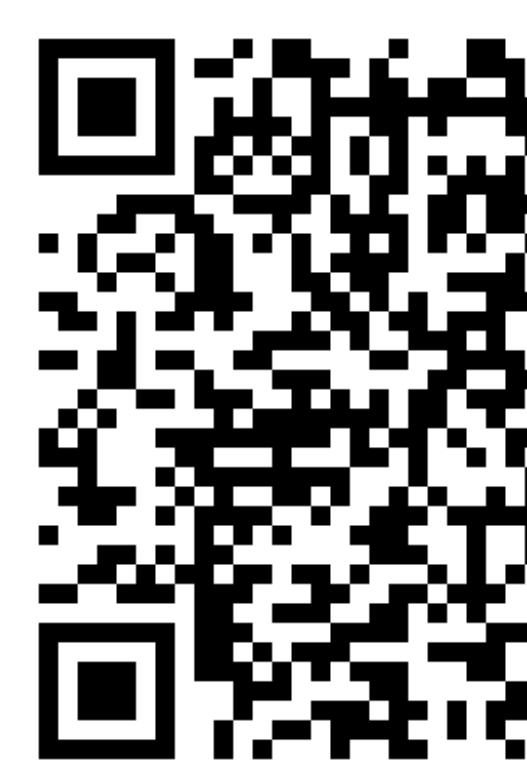